### **ORBITAL DIAGRAMS, NOBLE GAS CONFIGURATION, LEWIS DOT DIAGRAMS**

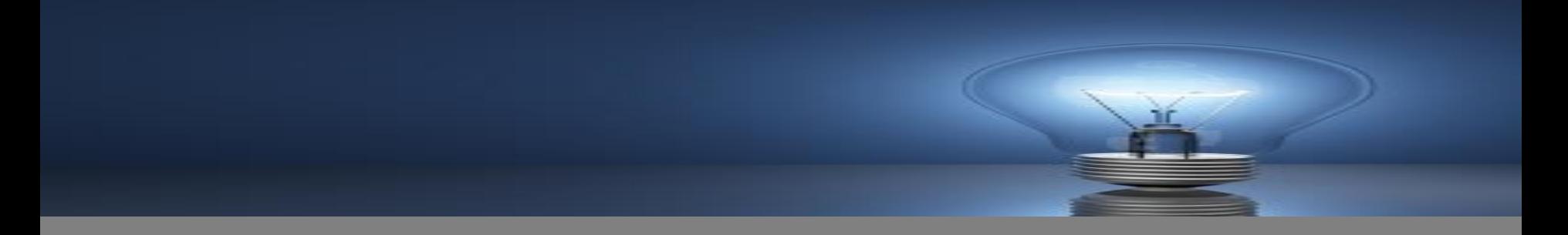

Exceptions to Electron Configuration Rules- Cu and Cr

### • **Copper Predicted: 1s<sup>2</sup> 2s<sup>2</sup> 2p<sup>6</sup> 3s<sup>2</sup>3p<sup>6</sup> 4s<sup>2</sup> 3d<sup>9</sup> Actual: 1s<sup>2</sup> 2s<sup>2</sup> 2p<sup>6</sup>3s<sup>2</sup> 3p<sup>6</sup> 4s<sup>1</sup> 3d<sup>10</sup>**

### • **Chromium Predicted: 1s<sup>2</sup> 2s<sup>2</sup> 2p<sup>6</sup> 3s<sup>2</sup>3p<sup>6</sup> 4s<sup>2</sup> 3d<sup>4</sup> Actual: 1s<sup>2</sup> 2s<sup>2</sup> 2p<sup>6</sup>3s<sup>2</sup> 3p<sup>6</sup> 4s<sup>1</sup> 3d<sup>5</sup>**

## Reasons for the Exceptions

- Once we get beyond **atomic number 40**, the difference between the energies of adjacent orbitals is small enough that it becomes much easier to **transfer an electron** from one orbital to another
- It is more **stable** to have **two partially filled sublevels** than to have one completely filled and another partially filled

### Electron Configuration

- Electron Configuration:  $1s^22s^22p^6$
- Orbital Filling Diagram: • Orbital image:

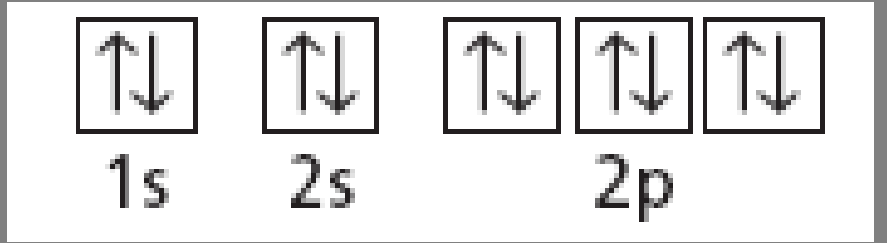

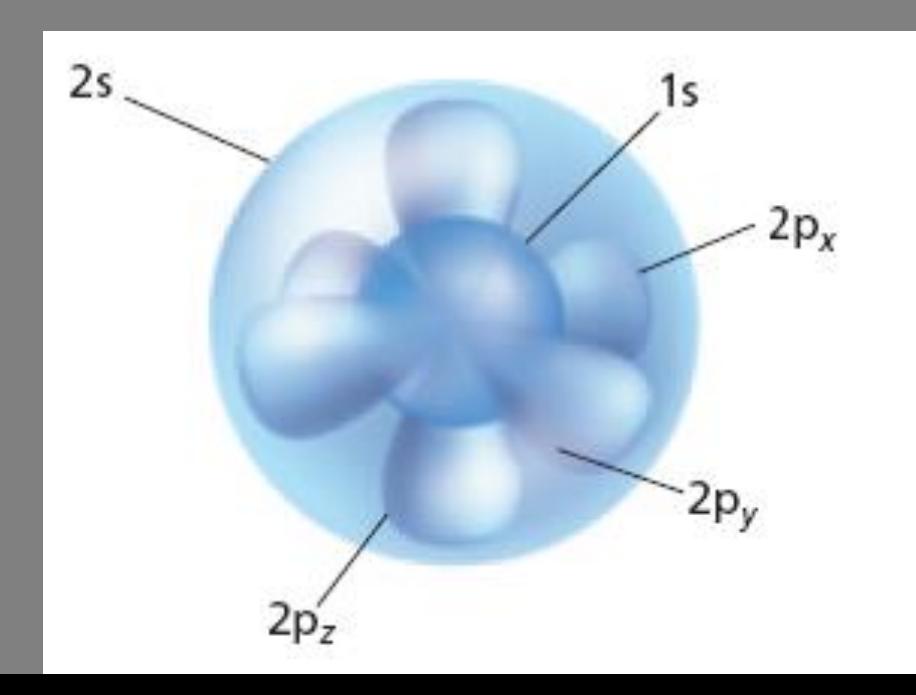

# Orbital Filling Diagrams

- Each box represents an orbital which can hold a max of 2 **e-**
- **Aufbau principal**  each electron occupies the lowest energy orbital available; German for "build up"
- Electrons are notated with **an arrow** 
	- **Up** arrow goes first then, **down** arrow
	- Arrows represent the **opposing spin of electrons**

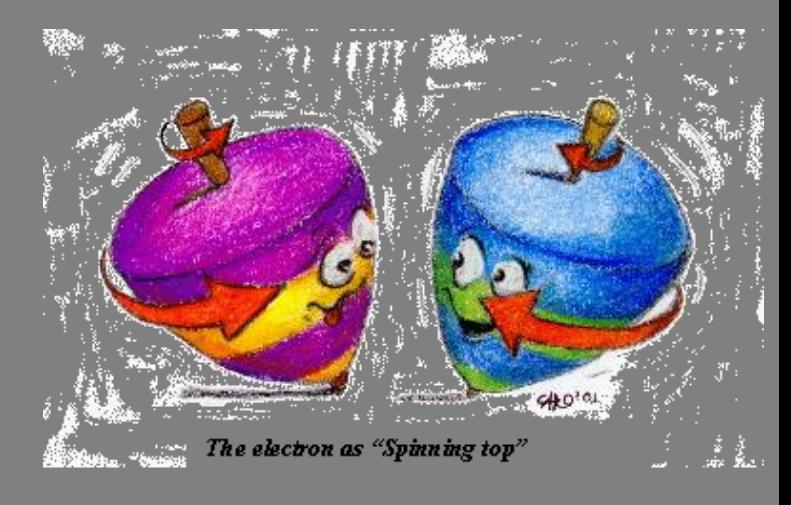

# Orbital Filling Diagrams

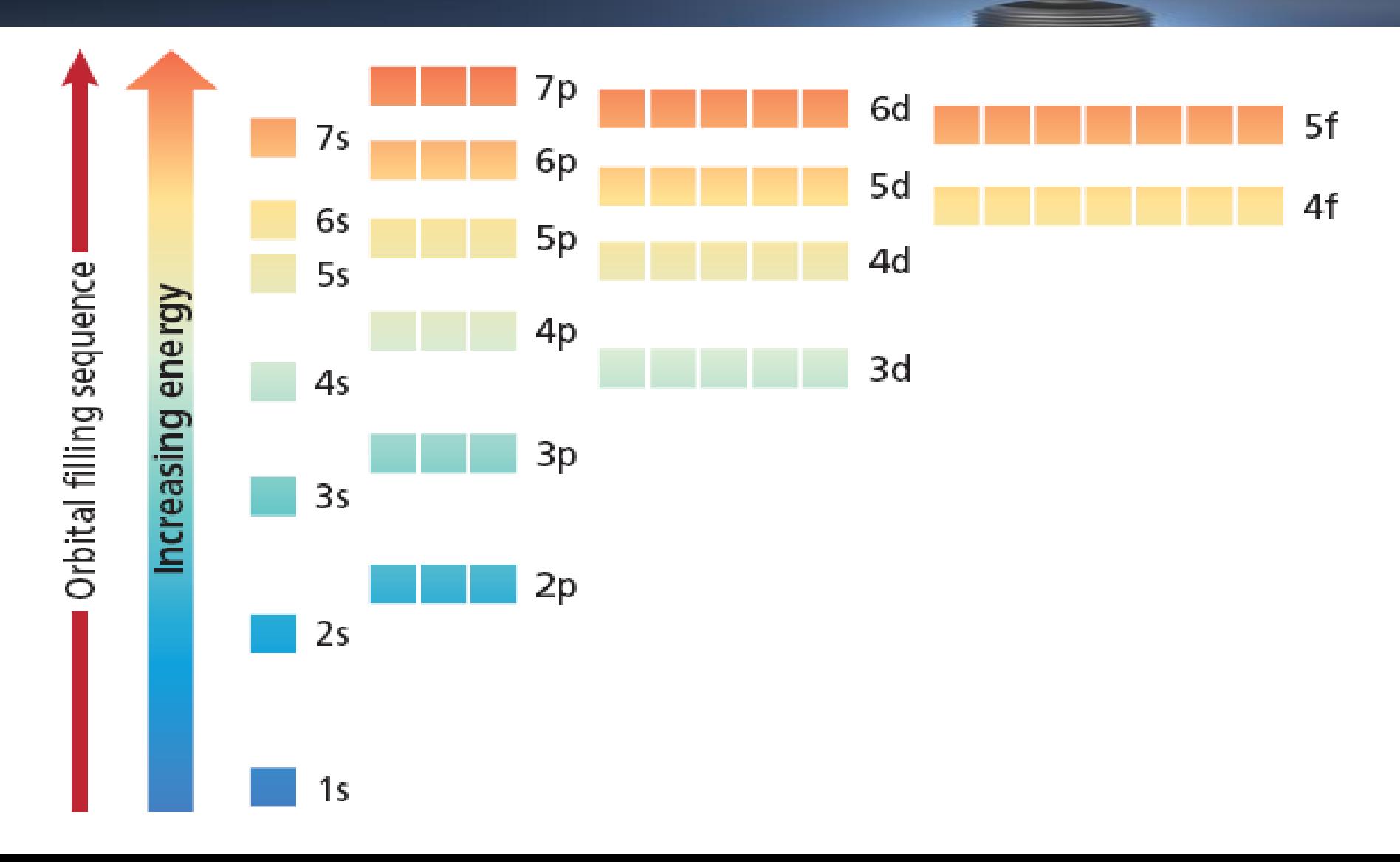

## Orbital Filling Diagrams

- **Hund's Rule**  when filling a sublevel, each orbital will contain 1 electron before a single orbital will contain 2 electrons
	- The three p orbitals fill in the order shown:

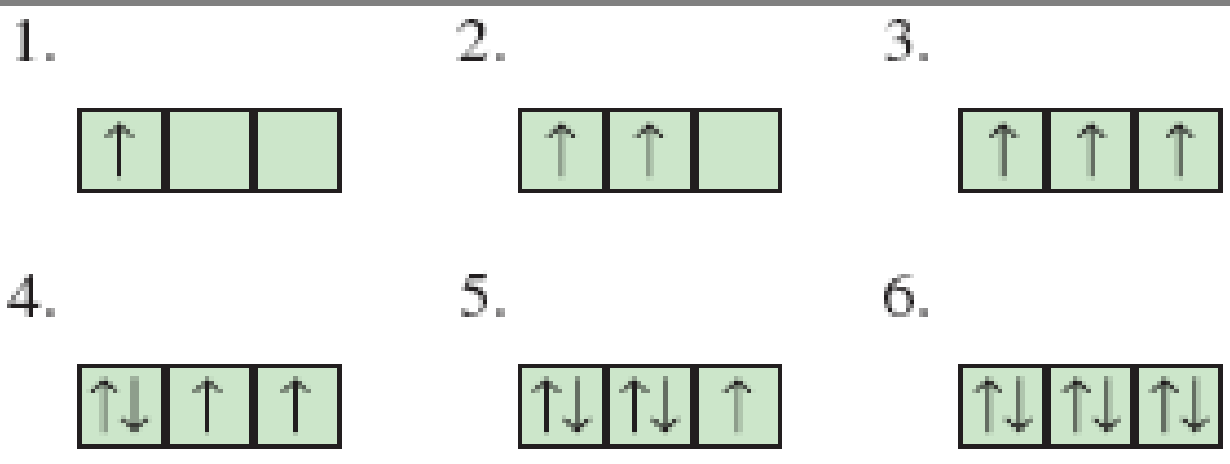

• The number of arrows must match the **number of electrons** contained in the atom

# Orbital Filling Diagrams

- Electron Configuration for Fluorine
- **1s<sup>2</sup> 2s<sup>2</sup> 2p<sup>5</sup>** $1 \mid$ 
	- $2s$  $2p$

Orbital diagram for 1s<sup>2</sup>2s<sup>2</sup>p<sup>5</sup>  $2p^{5}$  |  $1s^{6}$  |  $1s^{7}$  |  $2s$ t-review.org  $\vert 1s \vert$  $\therefore$  e with spin = +1/2  $: e^-$  with spin =  $-1/2$  $\overline{\mathbf{R}}$ : order  $e^-$  is filled # = : orbital

 $1s$ 

# Orbital Filling Diagrams

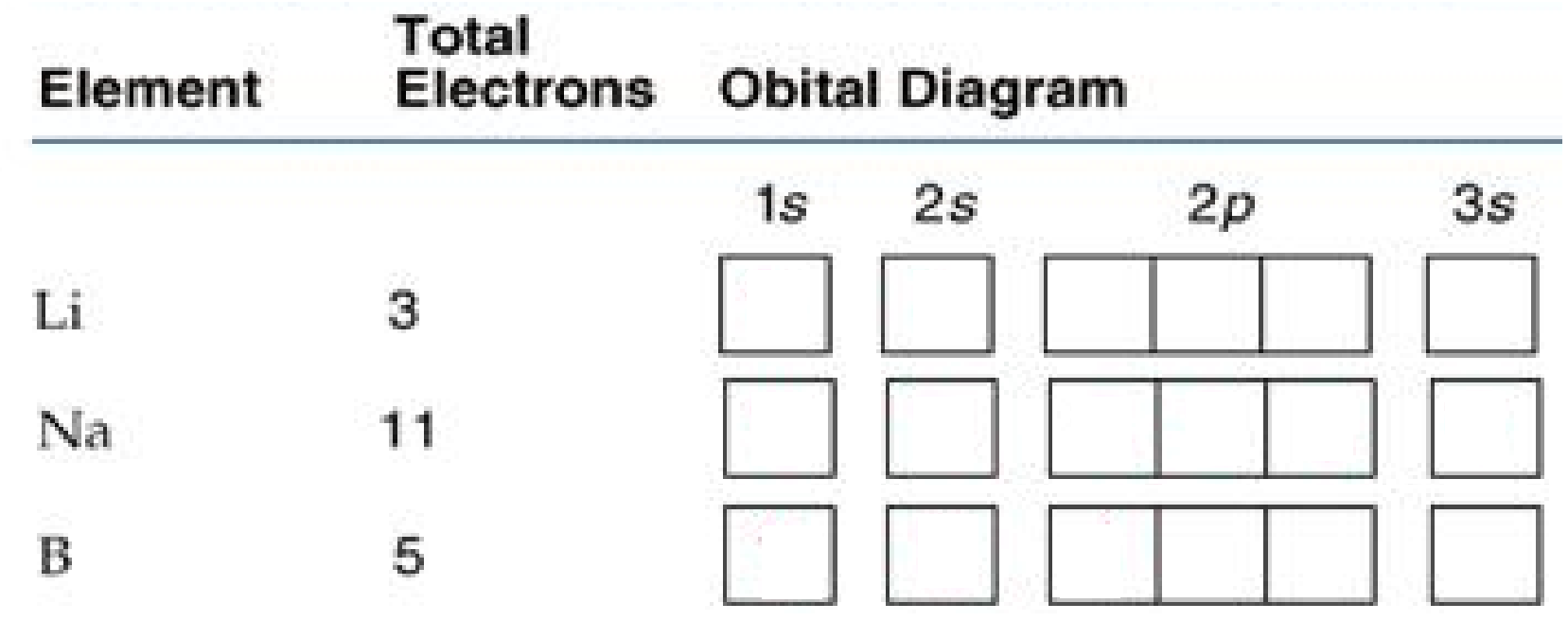

## Noble Gas Configuration

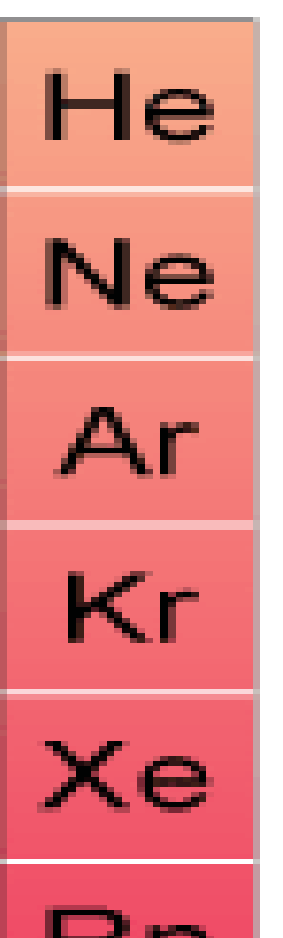

- Shorthand electron configuration
	- Give the **symbol of the noble gas in** the previous energy level in brackets
	- Give the **configuration** for the remaining energy level
- Example:

 $Sulfur = 1s^22s^22p^63s^23p^4$ **[Ne]**3s<sup>2</sup>3p<sup>4</sup>

### Noble Gas Configuration

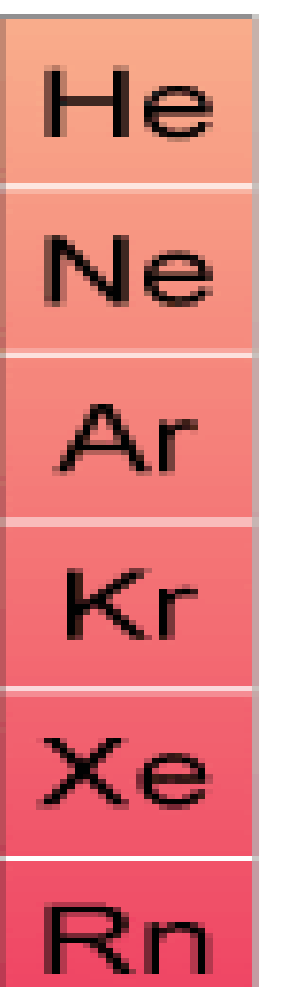

• Write Noble Gas Notation for **Ca** – The preceding noble gas is **Ar** – Use the periodic table to write the remaining configuration – Answer: **[Ar] 4s<sup>2</sup>**

• Write Noble Gas Notation for **Zr** – The preceding noble gas is **Kr** – Answer: **[Kr] 5s<sup>2</sup> 4d<sup>2</sup>**

### Valence Electrons

- Valence electrons: found in the outermost energy level (sometimes called a shell)
	- These electrons are used for bonding
- Example: Nitrogen  $= 1s^2 (2s^2 2p^3)$ 
	- Add up the number of e- (superscripts) in the highest energy level
	- So, nitrogen has  $2 + 3 = 5$  valence electrons

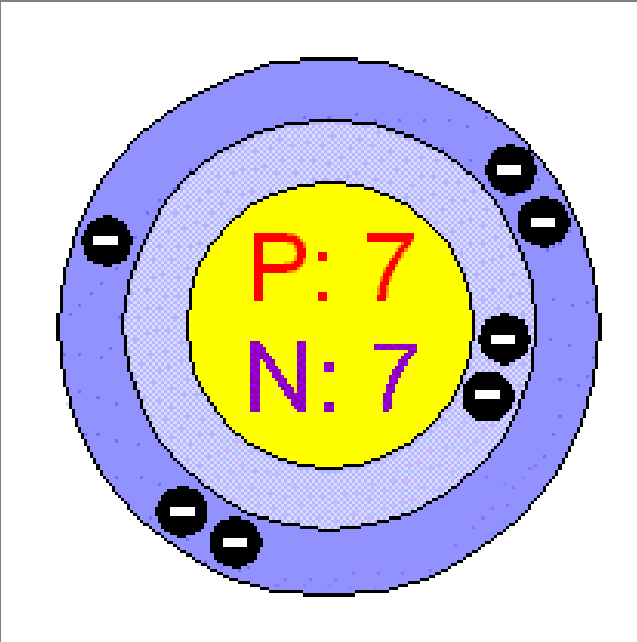

### Valence Electrons

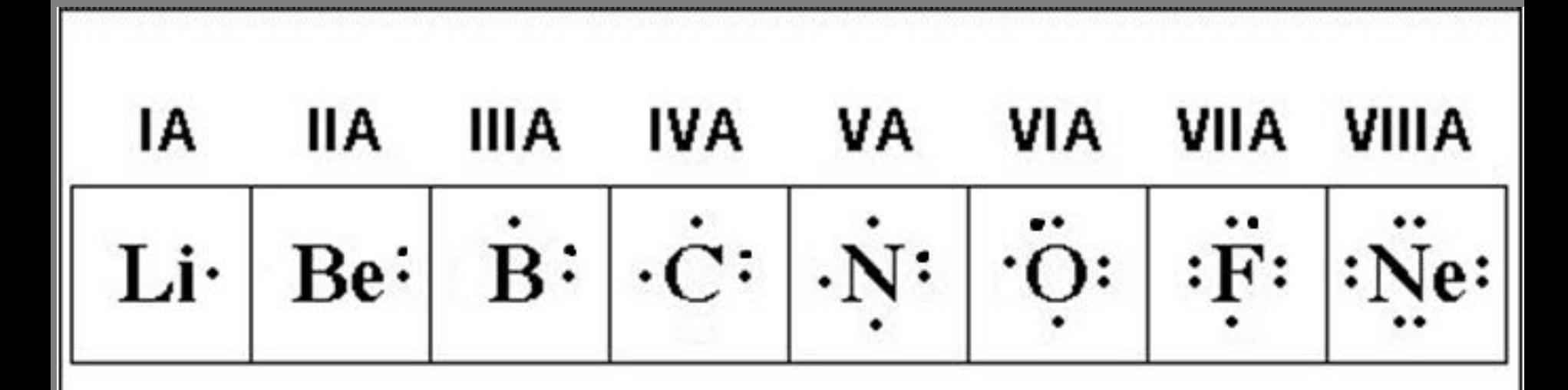

In general, the number of valence electrons of a representative element is equal to the group number

## Lewis-Dot Diagrams

- Lewis Dot Diagrams are a way to represent the valence electrons in an atom.
	- Element's symbol represents the nucleus and innerlevel electrons
	- Dots represent the valence electrons

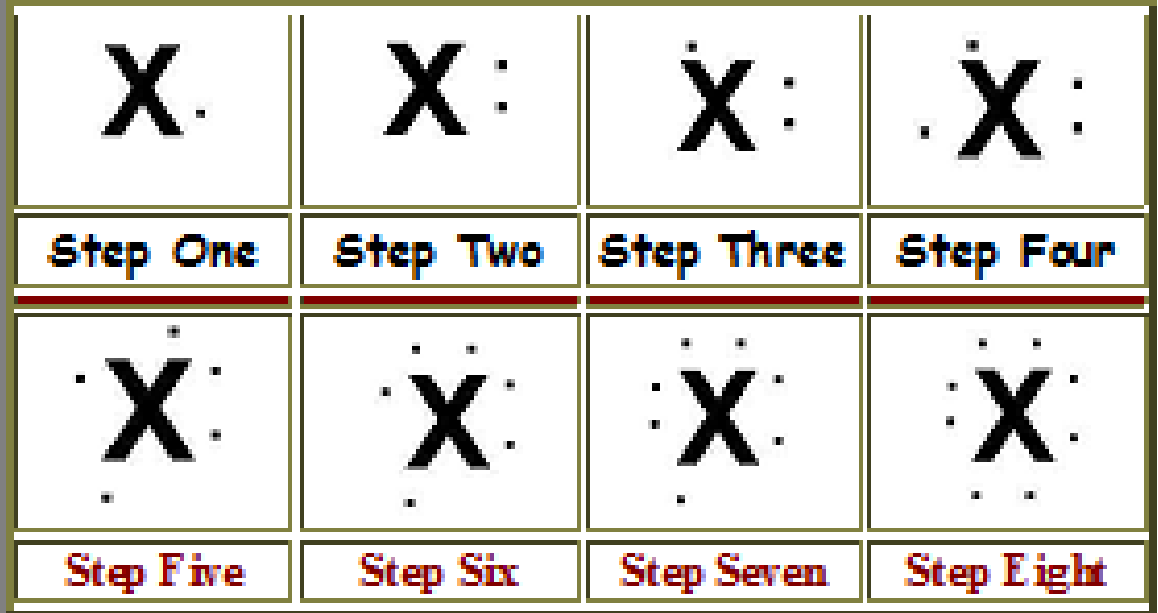

# Lewis-Dot Diagrams

- Dots are placed one at a time on the four sides of the symbol, then paired until all valence electrons are used…
	- Maximum of **8 electrons** will be around the symbol
		- d sublevel electrons are not valence electrons they are in a lower energy level!

### Lewis-Dot Diagrams

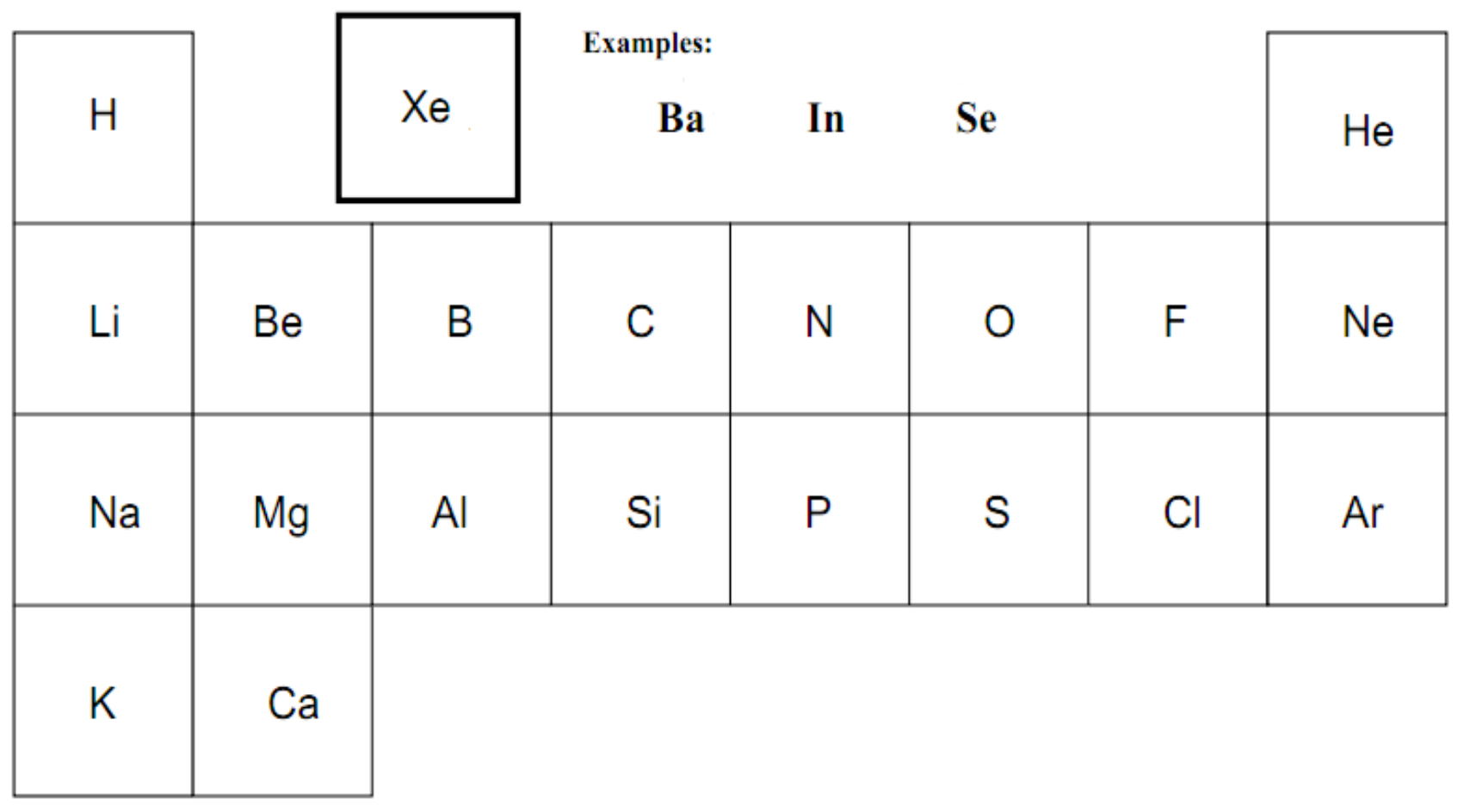